# **TD : synchronisation de processus par des Sémaphores**

#### **Graphe des dépendances –**

Un nœud est une tâche. Une flèche entre tâches indique un ordre d'exécution. Exemple : la flèche entre T1 et T2 indique que l'exécution de la tâche T2 doit débuter uniquement après que l'exécution de la tâche T1 soit terminée.

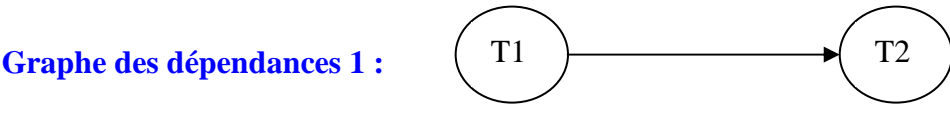

On a une seule exécution possible : dT1fT1dT2fT2. Notation : di est le début de la tâche i et fi est la fin de la tâche i.

#### **Exo1**

Complétez le code pour réaliser le graphe des dépendances 1. Ce code correspond à la création en parallèle de deux processus indépendants ; un processus exécute le programme ProgA et l'autre le programme ProgB.

Vous devez utiliser **un** sémaphore (n'oubliez pas son initialisation).

**Debut** 

```
Parbegin ProgA ; ProgB ; Parend
```
**Fin** 

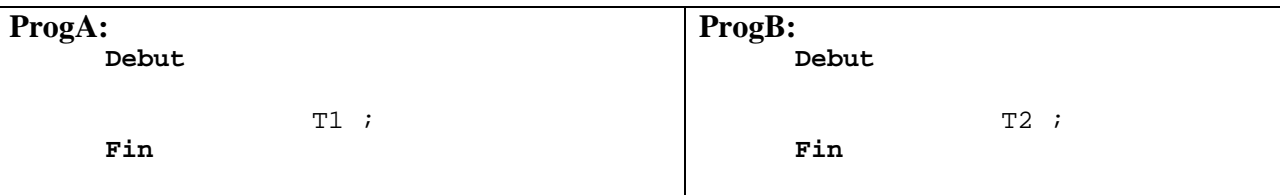

## **Exo2**

Complétez le code pour réaliser le graphe des dépendances 2.

Vous pouvez utiliser deux sémaphores (n'oubliez pas leur initialisation). Une solution utilisant un seul sémaphore existe.

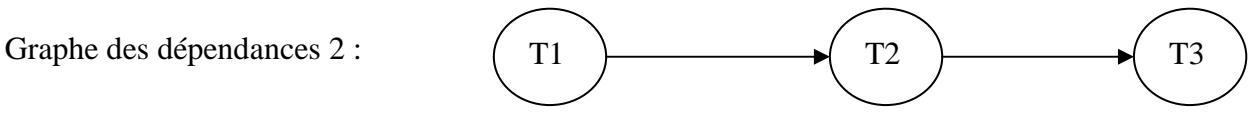

**Debut** 

**Parbegin** ProgA ; ProgB ; **Parend** 

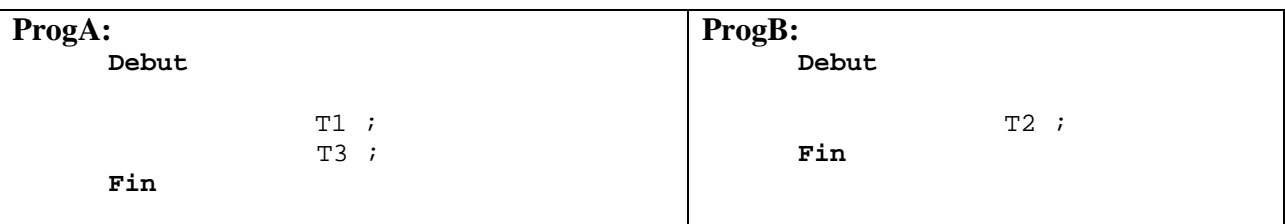

**Inter-blocage -** (deadlock en anglais, appelé aussi étreinte fatale) est un phénomène qui peut survenir en programmation concurrente. L'inter-blocage se produit lorsqu'une suite de processus se bloque mutuellement. Les processus bloqués le sont définitivement.

Exemple : le processus P1 attend le processus P2 ; le processus P2 attend le processus P1.

#### **Exo3**

- **1.** Donnez le graphe des dépendances correspondant au code Codea.
- **2.** L'exécution du code Code4a provoque-t-il l inter-blocage des deux processus ?

#### **Codea :**

```
 Debut 
      Sémaphore S1, S2; 
     Init(S1, 0); Init(S2,0); 
     Parbegin ProgA ; ProgB ; Parend
```
 **Fin** 

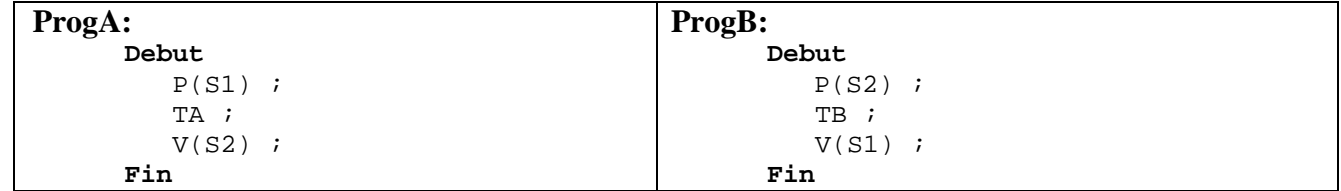

- **3.** Donnez le graphe des dépendances correspondant au code Codeb.
- **4.** L'exécution du code Codeb provoque-t-il l inter-blocage des deux processus ?

#### **Codeb :**

```
Debut 
      Sémaphore S1, S2; 
      Init(S1, 0); Init(S2, 1);
      Parbegin ProgA ; ProgB ; Parend
```
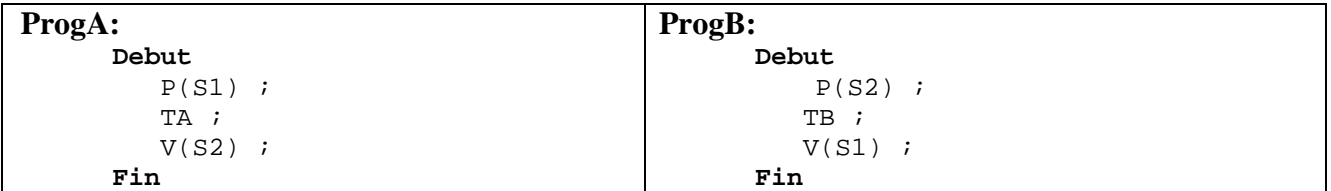

**Section critique** – Une section critique est une portion de code qui doit être exécutée par au plus un processus à un instant donné. Une section critique peut être protégée par un sémaphore (généralement nommé Mutex).

# **Exo4**

```
Code C1 :
      Debut 
             Sémaphore Mutex ;
```

```
Parbegin ProgA ; ProgA ; Parend
```
**Fin** 

```
 ProgA: 
          Debut 
                     T1; 
                     T_SC; 
                     T2; 
         Fin
```
- **1.** Utilisez le sémaphore Mutex pour protéger la section critique T\_SC dans le code C1.
- **2.** Utilisez le sémaphore Mutex pour protéger la section critique T\_SC dans le code C2.

# **Code C2 :**

**Fin** 

```
Debut 
      Sémaphore Mutex ; 
      Parbegin ProgA ; ProgA ; ProgA ; ProgA ; ProgA ; ProgA ; Parend 
Fin
```
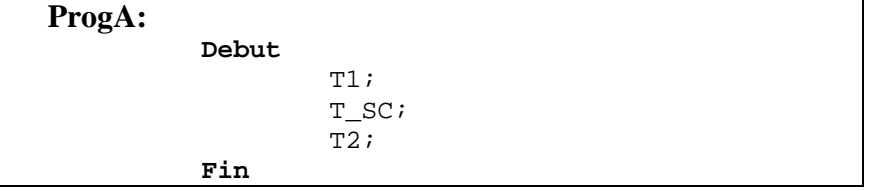

**Exo5a** Soient 2 processus séquentiels qui exécutent le programme suivant : **Debut** 

```
Parbegin ProgA ; ProgB ; Parend
```
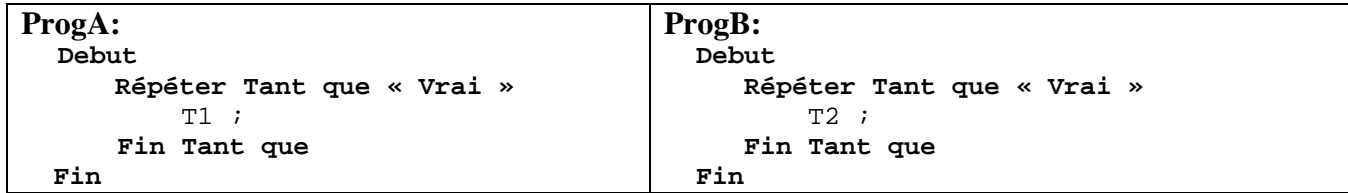

**1.** Utilisez un sémaphore pour synchroniser les 2 processus de telle manière que l'exécution de la tâche T1 ne soit jamais simultanée avec l'exécution de la tâche T2.

**Exo5.b** Soient 2 processus séquentiels qui exécutent le programme suivant : **Debut** 

```
Parbegin ProgA ; ProgB ; Parend 
Fin
```
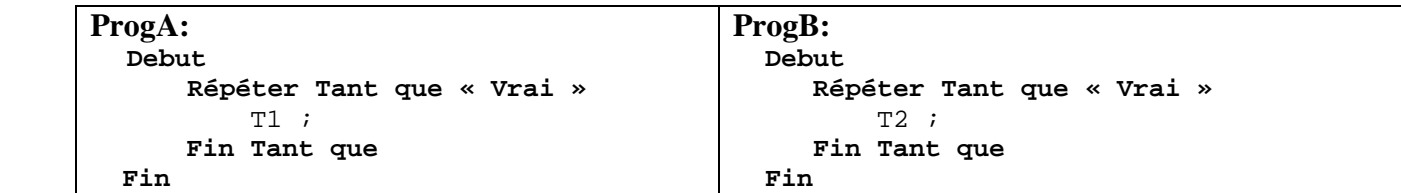

- **1.** Utilisez deux sémaphores pour synchroniser les 2 processus de telle manière que les tâches se déroulent toujours dans l'ordre : T1T2T1T2T1T2...
- **Exo5.c** Soient 2 processus séquentiels qui exécutent le programme suivant : **Debut**

```
Parbegin ProgA ; ProgB ; Parend 
Fin
```

```
ProgA: 
   Debut 
        Répéter Tant que « Vrai » 
             T1 ; 
       Fin Tant que 
    Fin 
                                                 ProgB: 
                                                    Debut 
                                                        Répéter Tant que « Vrai » 
                                                             T2 ; 
                                                        Fin Tant que 
                                                      Fin
```
**1.** Utilisez deux sémaphores pour synchroniser les 2 processus de telle manière que les tâches se déroulent toujours dans l'ordre : T1T2T2T1T2T2T1T2T2...

**Exo5.d** Soient 2 processus séquentiels qui exécutent le programme suivant : **Debut** 

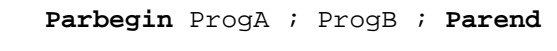

**Fin** 

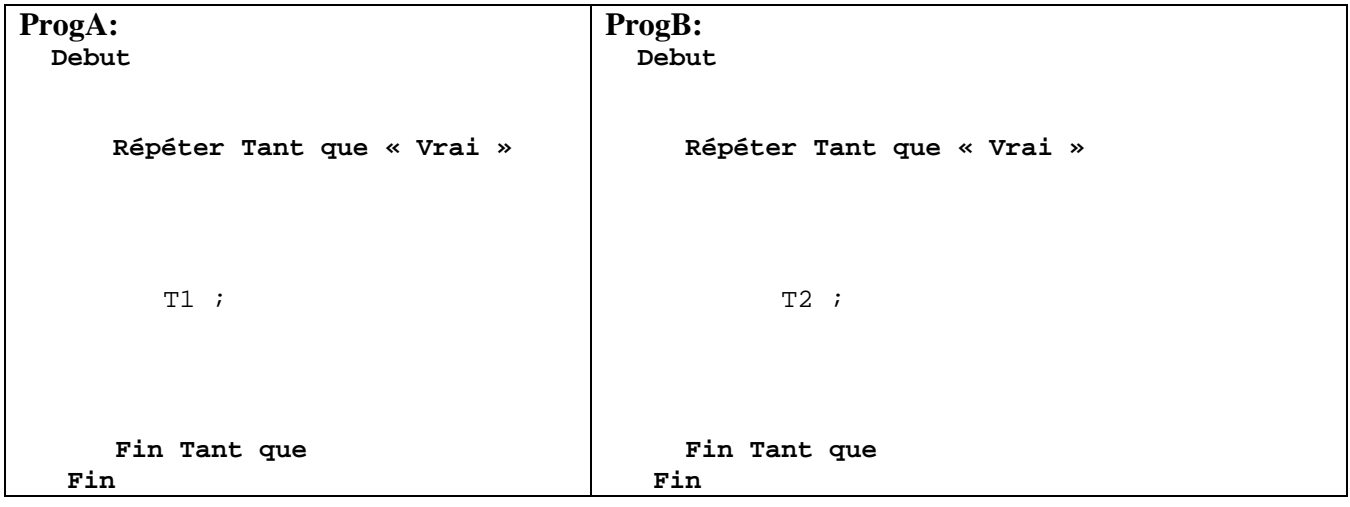

**1.** Utilisez deux sémaphores pour synchroniser les 2 processus de telle manière que les tâches se déroulent toujours dans l'ordre : T2T2T1T1T1T2T2T1T1T1T2T2T1T1T1...

## **Exo6**

**1.** Ecrivez le code implémentant le graphe des dépendances 3 en utilisant 4 processus indépendants chacun exécutant une tâche et **deux** sémaphores

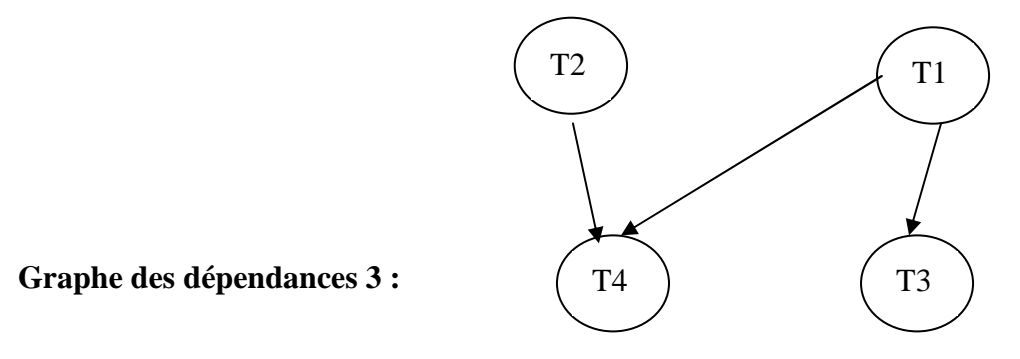

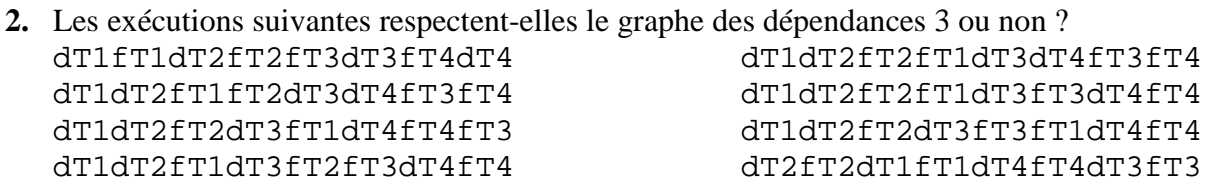

## **Exo7**

Il y a 3 processus A, B et C. Les processus A, B et C exécutent séquentiellement 3 tâches. Le processus A exécute les tâches A1, A2 et A3. Le processus B exécute 3 tâches dans l'ordre suivant :B1, B2 et B3. …

**1.** Donnez le graphe des dépendances.

Nous considérons les dépendances suivantes :

- la tâche A2 doit être exécutée après la tâche C2 ;
- la tâche A3 doit être exécutée avant la tâche B3 ;
- tâche C3 doit être exécutée avant la tâche A3 ;
- la tâche B2 doit être exécutée avant la tâche C1 et avant A1.
- **2.** Donnez le nouveau graphe des dépendances
- **3.** Retirez dans le graphe des dépendances une dépendance qui est redondante.
- **4.** Donnez deux exécutions respectant les dépendances.
- **5.** Complétez le code suivant pour réaliser les dépendances en utilisant des sémaphores (3 sont suffisants).

**Debut** 

**Parbegin** ProgA ; ProgB ; ProgC ; **Parend** 

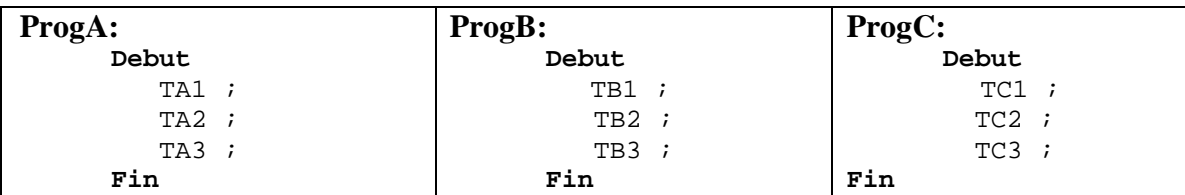

- **6.** Est-il possible d'ajouter la condition « la tâche B3 s'exécute avant la tâche C3 » ? Si oui donnez une exécution respectant les dépendances.
- **7.** Comment se traduit l'inter-blocage dans le graphe des dépendances ?

**Problème de la famine** : il y a possibilité de famine si un processus peut attendre indéfiniment d'obtenir une ressource alors que d'autres processus prennent la ressource infiniment souvent. Autrement dit, un processus est privé d'une ressource aux profits d'autres processus (ou à cause d'autre processus)

## **Exo8**

**Problème ultra classique des philosophes " mangeurs de spaghettis "** : 5 philosophes autour d'une table circulaire (voir l'image jointe) passent leur temps à penser, puis à manger, pour penser à nouveau avant de manger … . Un philosophe a besoin pour manger (des spaghettis) de ses deux fourchettes : la fourchette à sa droite et la fourchette à sa gauche. Un philosophe ne peut manger que si ces deux voisins immédiats ne mangent pas. A la fin de son repas, un philosophe repose les deux fourchettes.

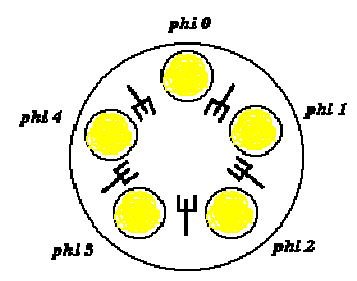

#### **Code Naïf : Debut**

```
Semaphore fourchette[5]; 
i := 0 ; Tant que i < 5 Init(fourchette[i], 1); i++; fin Tant que
```

```
Parbegin
```
Philosophe<sup>[0]</sup> ; Philosophe<sup>[1]</sup> ; Philosophe<sup>[2]</sup> ; Philosophe<sup>[2]</sup> ; Philosophe<sup>[4]</sup> ; **Parend** 

```
 Philosophe[i]: 
        Debut 
             Répéter Tant que « Vrai » 
                  Penser ; 
                    S'assoir à sa place ; 
                    P(fourchette[i]) ; 
                    P(fourchette[(i+1)%5]) ; 
                   Manger; 
                    V(fourchette[i]) ; 
                  V(fourchette[(i+1)*5]) ;
                    quitter sa place; 
              Fin Tant que 
         Fin
```
- **1.** Expliquez le code naïf.
- **2.** L'exécution du code naïf peut-telle conduire à un inter-blocage des Philosophes ? Si oui, proposez une telle exécution.
- **3.** Complétez le code naïf pour avoir une solution sans inter-blocage. Indice: si les 5 philosophes ont chacun une fourchette, combien de philosophes peuvent manger ? Si au plus 4 philosophes ont chacun une fourchette, combien de philosophes peuvent manger ?
- **4.** Votre solution évite-t-elle la famine ? Indice : essayez de proposez une exécution infinie où le Philosophe[0] ne peut jamais manger.

### **Exo9**

Implémentez le graphe de précédence suivant par 6 processus indépendants chacun exécutant une tâche et des sémaphores. Une solution à deux sémaphores existe.

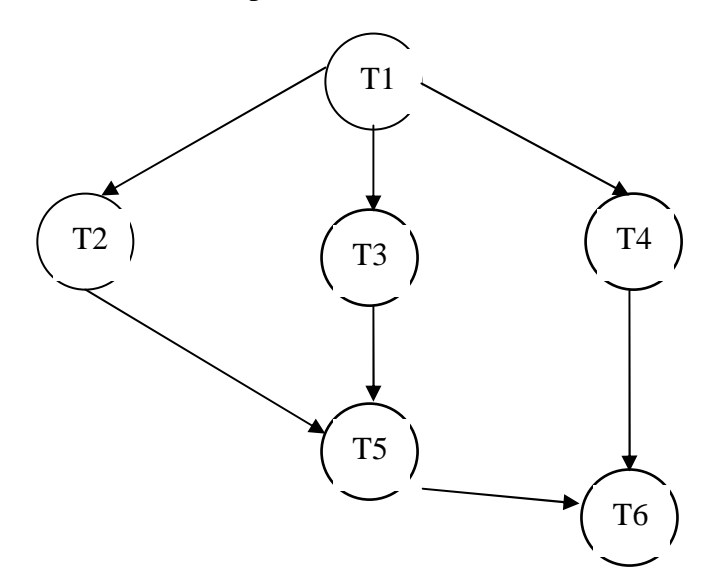

#### **Exo10**

Implémentez le graphe de précédence suivant par n+1 processus indépendants chacun exécutant une tâche et des sémaphores. Une solution à 1 sémaphore existe.

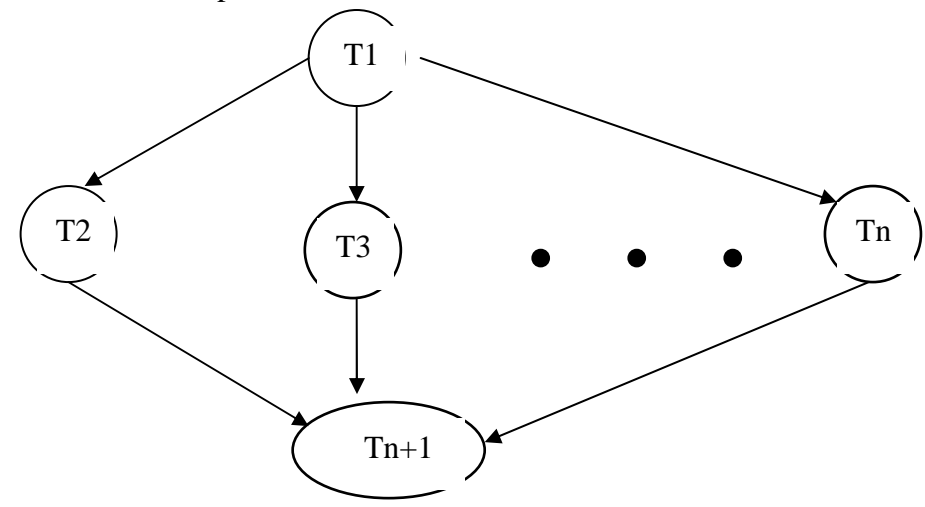

# **Exo11**

Une route joignant la France à l'Espagne utilise un tunnel à voie unique. En utilisant des sémaphores, vous allez synchroniser les véhicules de manière qu'à tout instant, tous les véhicules circulent dans le même sens. Votre solution doit

- permettre le passage d'un véhicule venant de France ou d'Espagne dans le cas où le pont est vide,
- autoriser immédiatement le passage d'un véhicule venant de France si les véhicules sur le pont viennent d'Espagne (idem pour la France),
- permettre l'alternance : autoriser le passage d'un véhicule en attente, lorsque le pont est de nouveau vide. Par exemple, dans le cas où un véhicule venant de France est attente car il y a des véhicules venant d'Espagne sur le pont. Le Véhicule venant de France doit pouvoir passer une
- fois que le pont est vide.

Définissez les trois composantes du programme :

- **1.** Variables globales utilisées (lues et modifiées) par des procédures communes à l'ensemble des voitures. N'oubliez pas de déterminer la valeur initiale de chaque variable ; initialisez les sémaphores.
- **2.** La procédure d'entrée sur le pont par les voitures venant d'Espagne (entreeParEspagne) et la a procédure d'entrée sur le pont par les voitures venant de France (entreeParFrance).
- **3.** La procédure de sortie du pont par les voitures venant d'Espagne (sortieEnFrance) et la a procédure d'entré sur le pont par les voitures venant de France (sortieEnEspagne).

# **Exo12**

Un processus **producteur** ou plusieurs produisent des "objets " qui seront stockés dans une remise. Un objet occupe un emplacement dans la remise.

Un processus **consommateur** ou plusieurs utilisent les "objets" après les avoir retirés de la remise. Un fois un objet utilisé, l'emplacement occupé par cet objet dans la remise est de nouveau disponible. Si la remise est vide, un consommateur ayant besoin d'un objet est bloqué jusqu'au dépôt d'un objet dans la remise.

- **1.** Proposez une solution au problème du producteur/consommateur utilisant les sémaphores dans le cas où la remise est de taille infinie.
- **2.** Les objets produits sont stockés dans une remise de taille bornée (par N). La remise peut contenir au plus N objets. Si la remise est pleine, un producteur ne peut plus déposer d'objet, il doit attendre qu'un emplacement se libère.